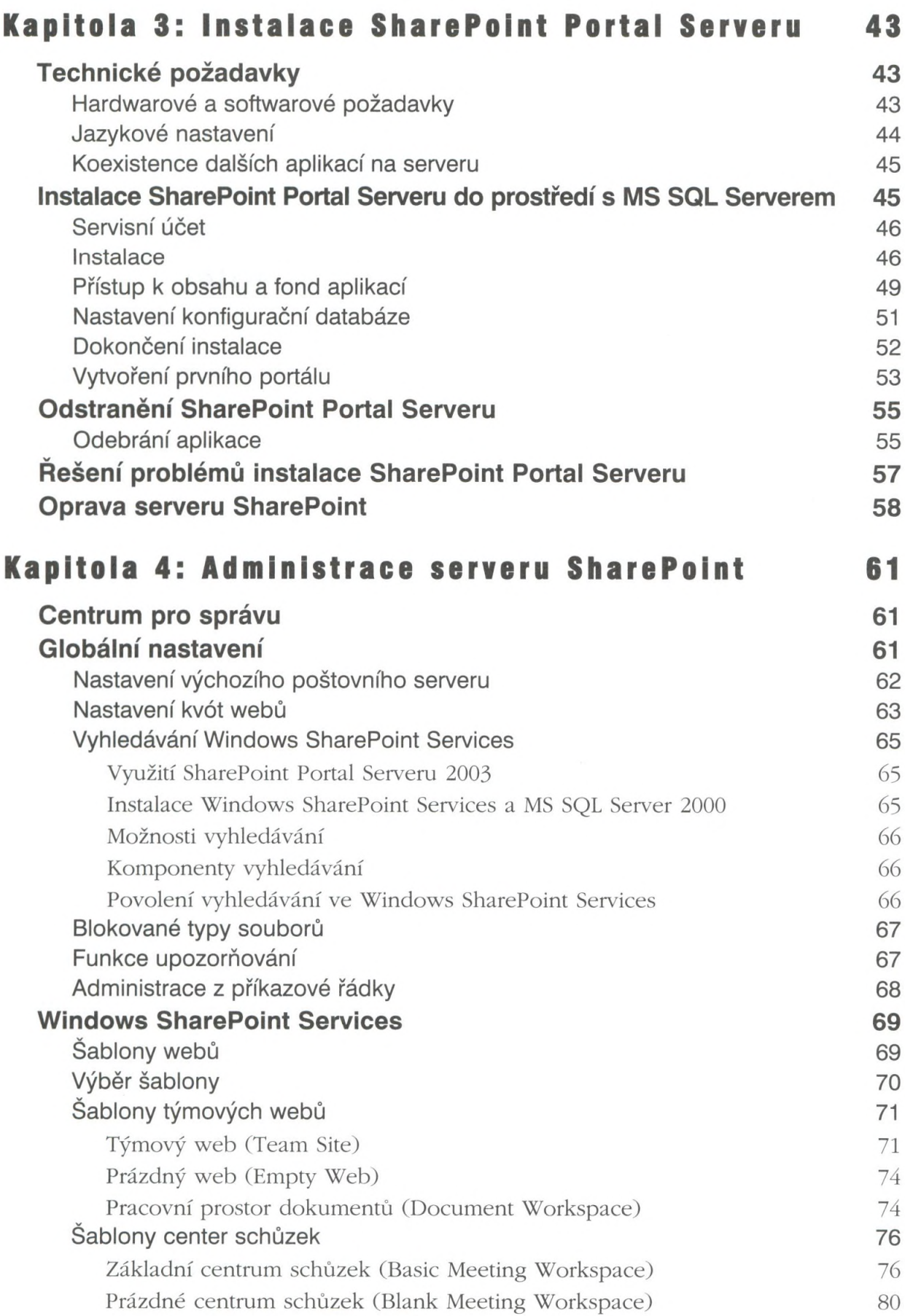

<span id="page-1-0"></span>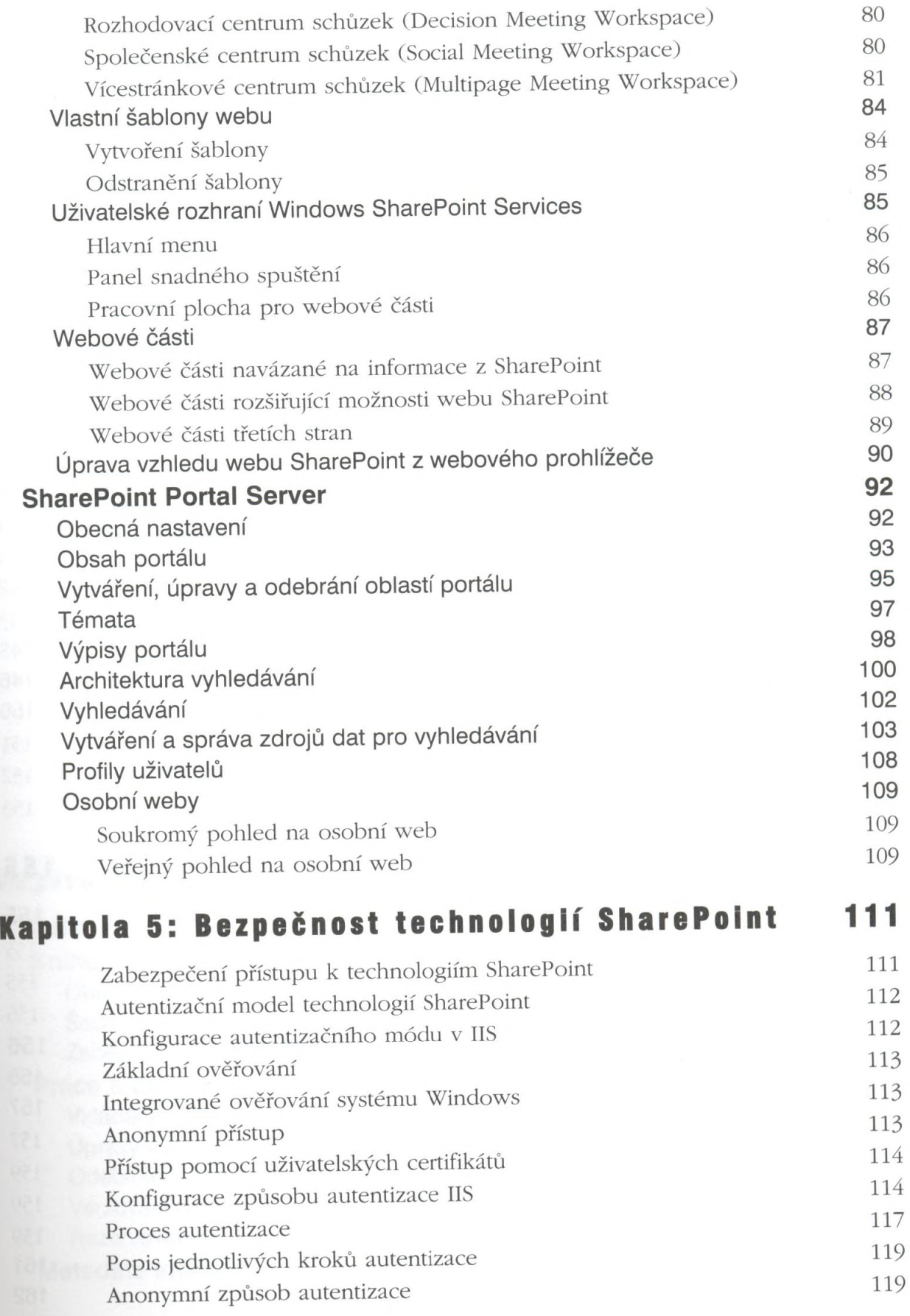

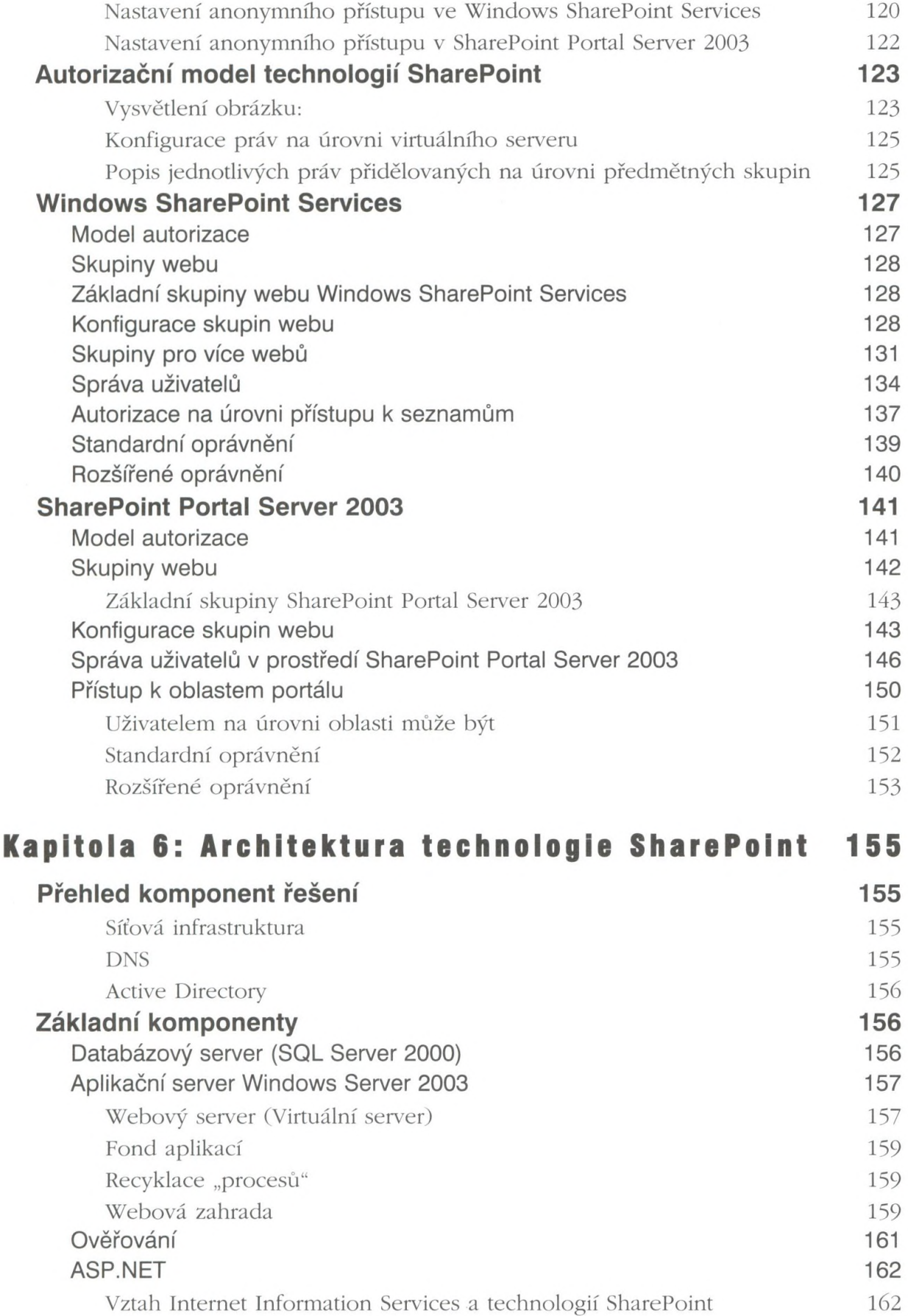

ш

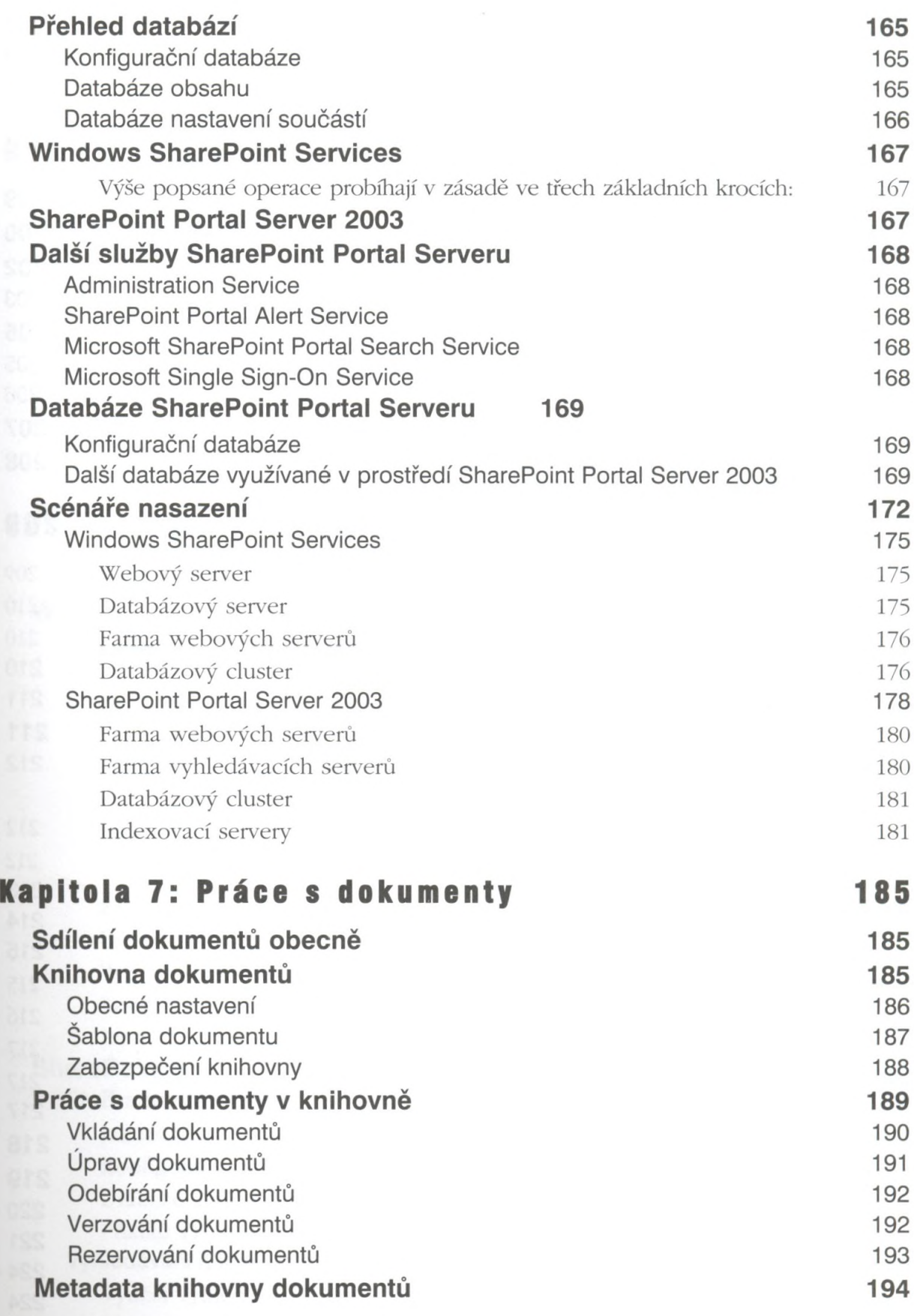

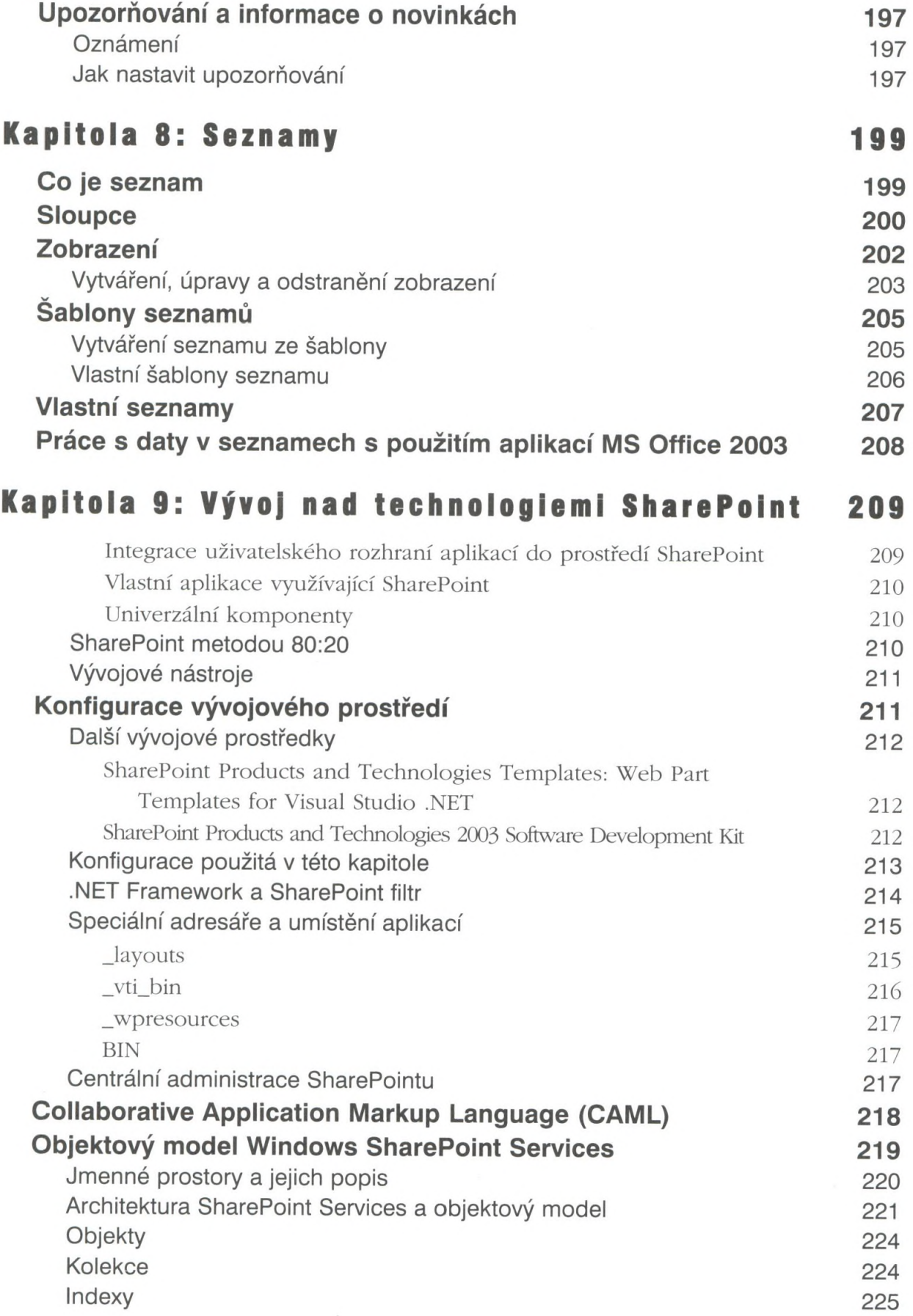

<span id="page-5-0"></span>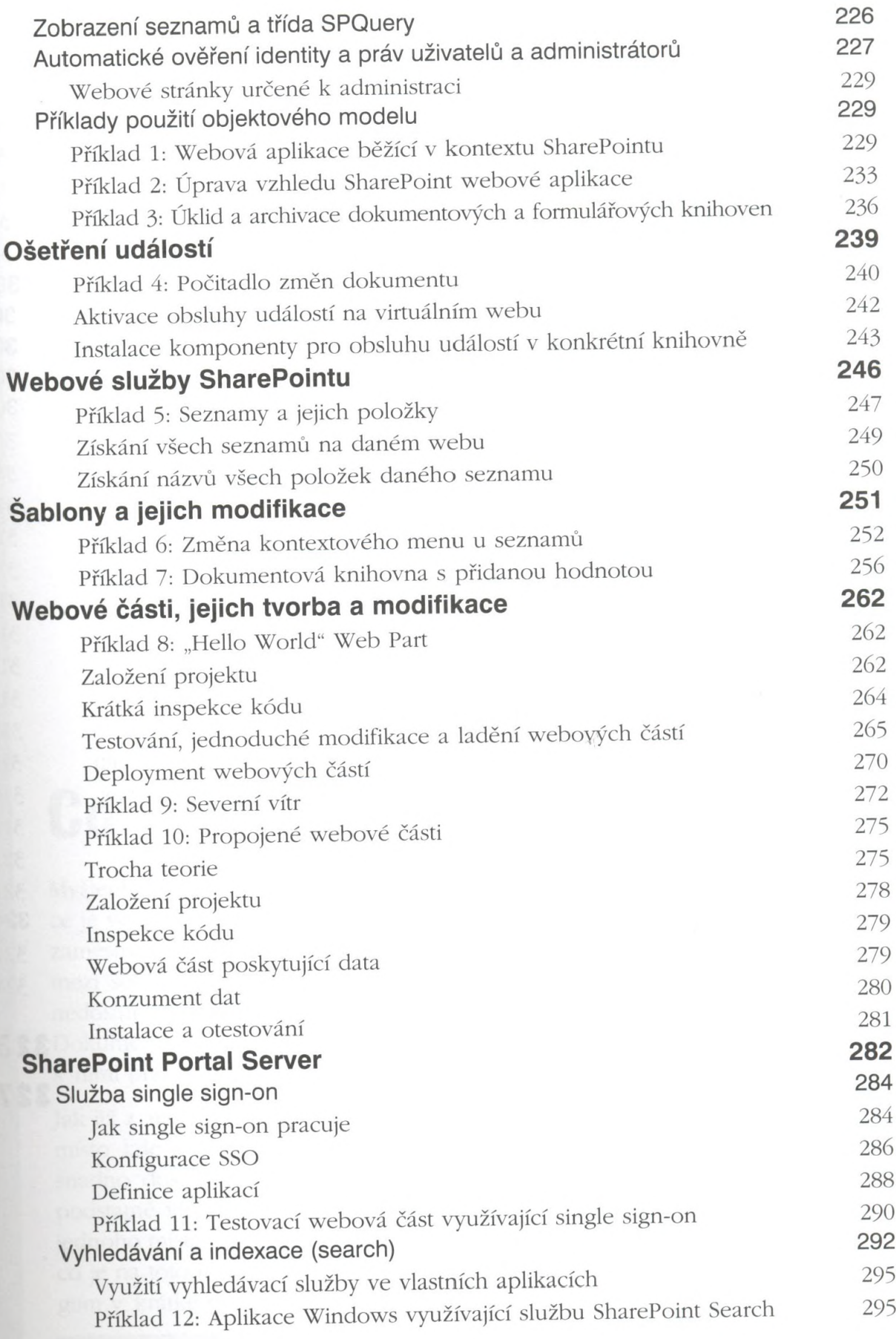

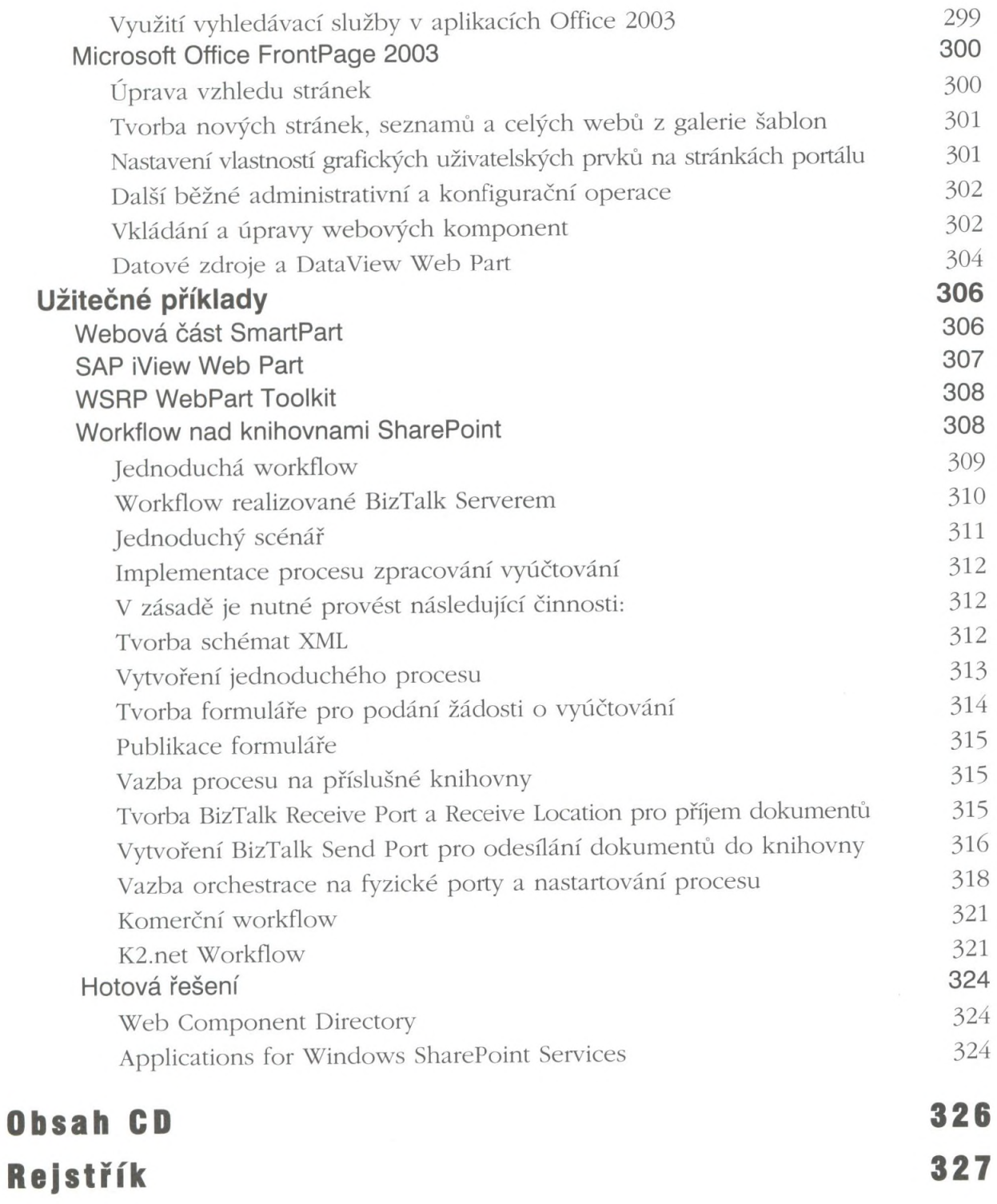